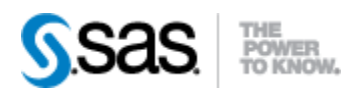

## *SAS® Drug Development Process Manager Utility 2.5 Release Notes*

The SAS® Drug Development (SDD) Process Manager Utility is available for SDD, version 3.5\_07. New functionality has been updated in the User's Guide, however the specific areas changed are noted below.

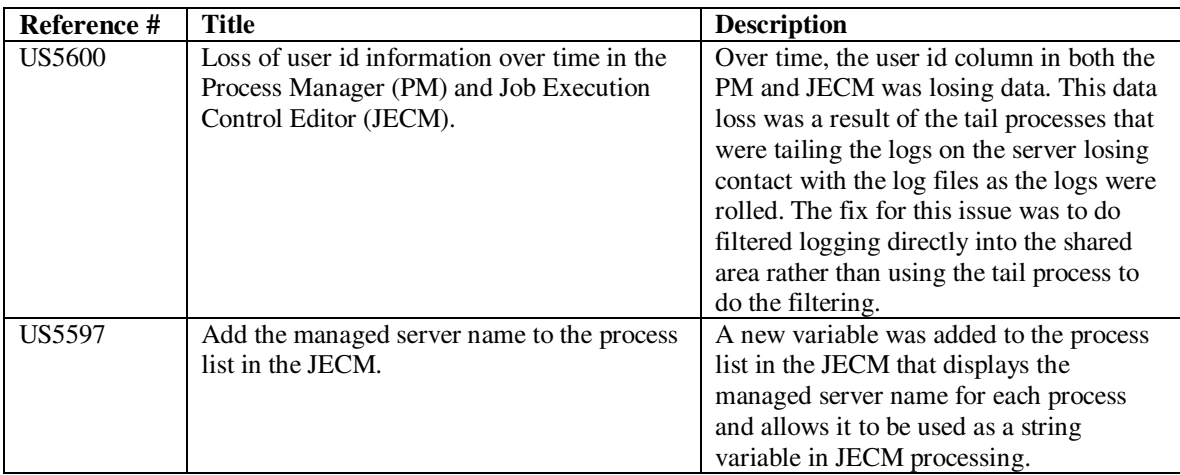

Interim releases of the SDD Process Manager Utility are cumulative, so if this is the first time you are installing it, the release also contains the fixes shown below.

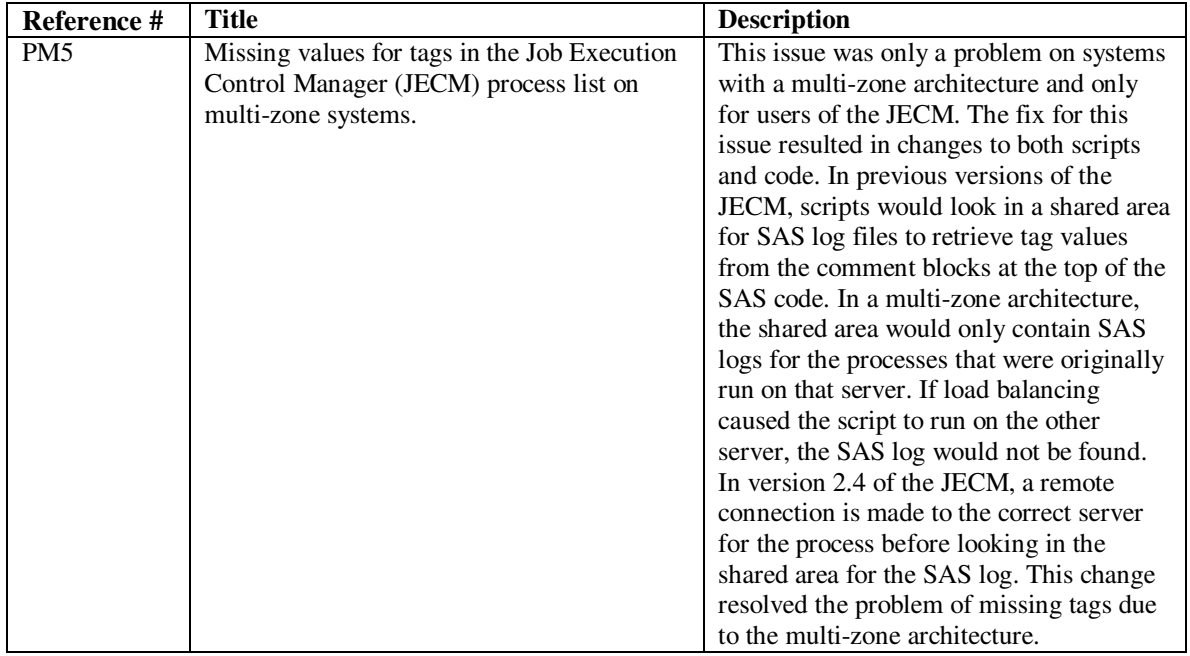

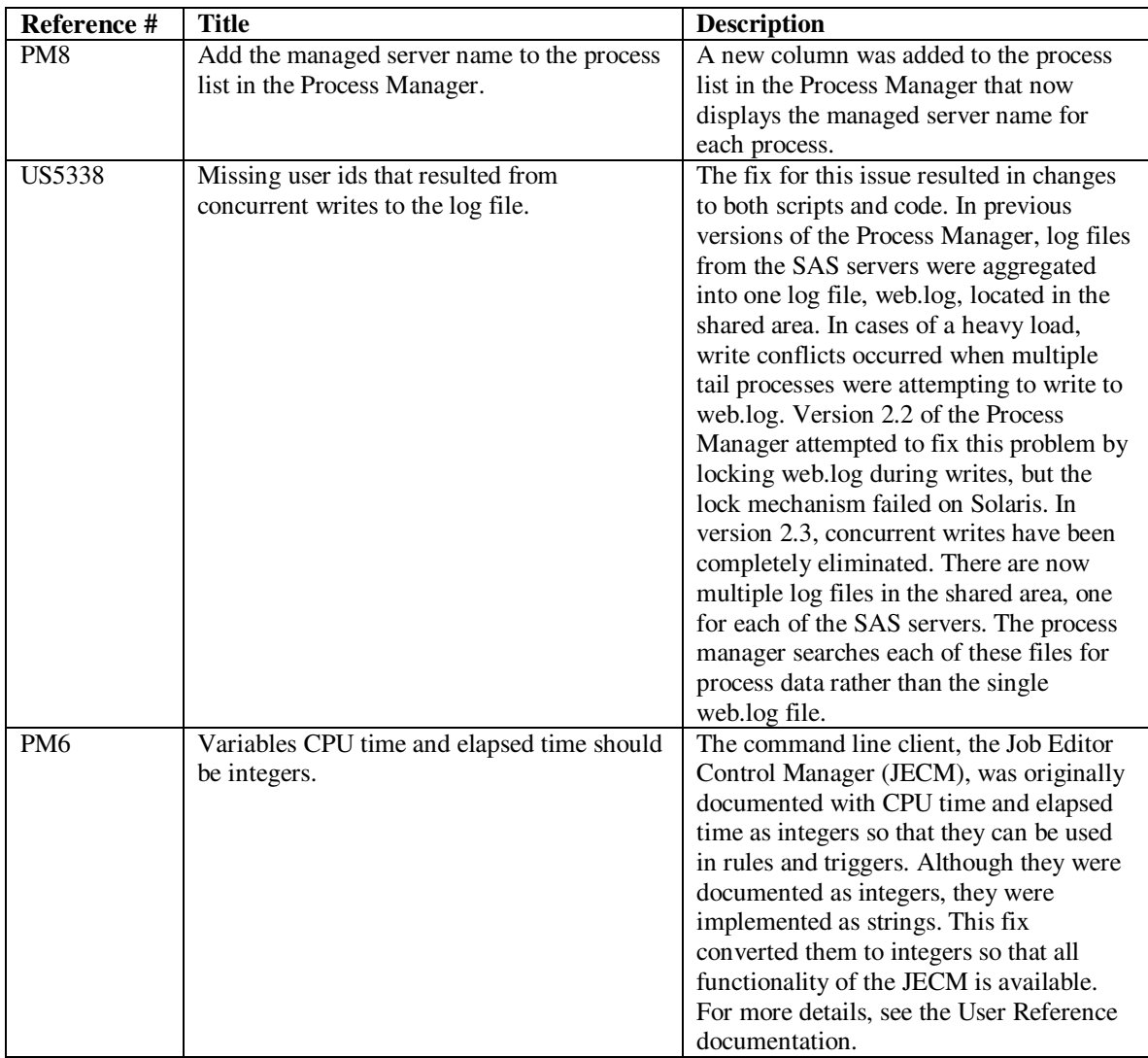